C : c volatile PDF and the set of the set of the set of the set of the set of the set of the set of the set of the set of the https://www.100test.com/kao\_ti2020/644/2021\_2022\_\_E8\_AE\_A1\_  $E7_AE_97_E6_9C_BA_E4_c97_644876.htm$  :

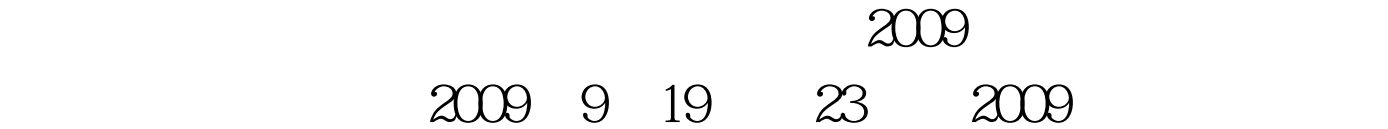

volatile

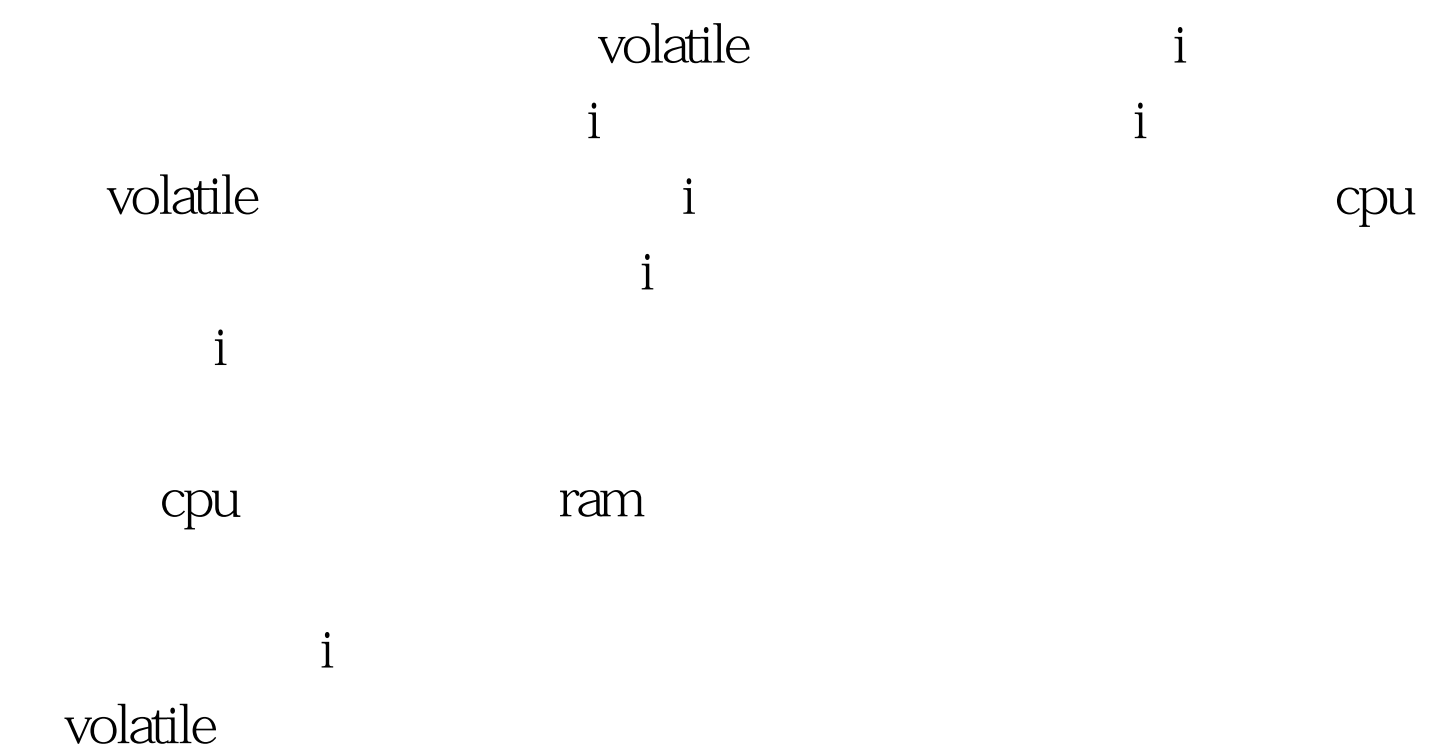

## 当要求使用volatile 声明的变量的值的时候,系统总是重新从

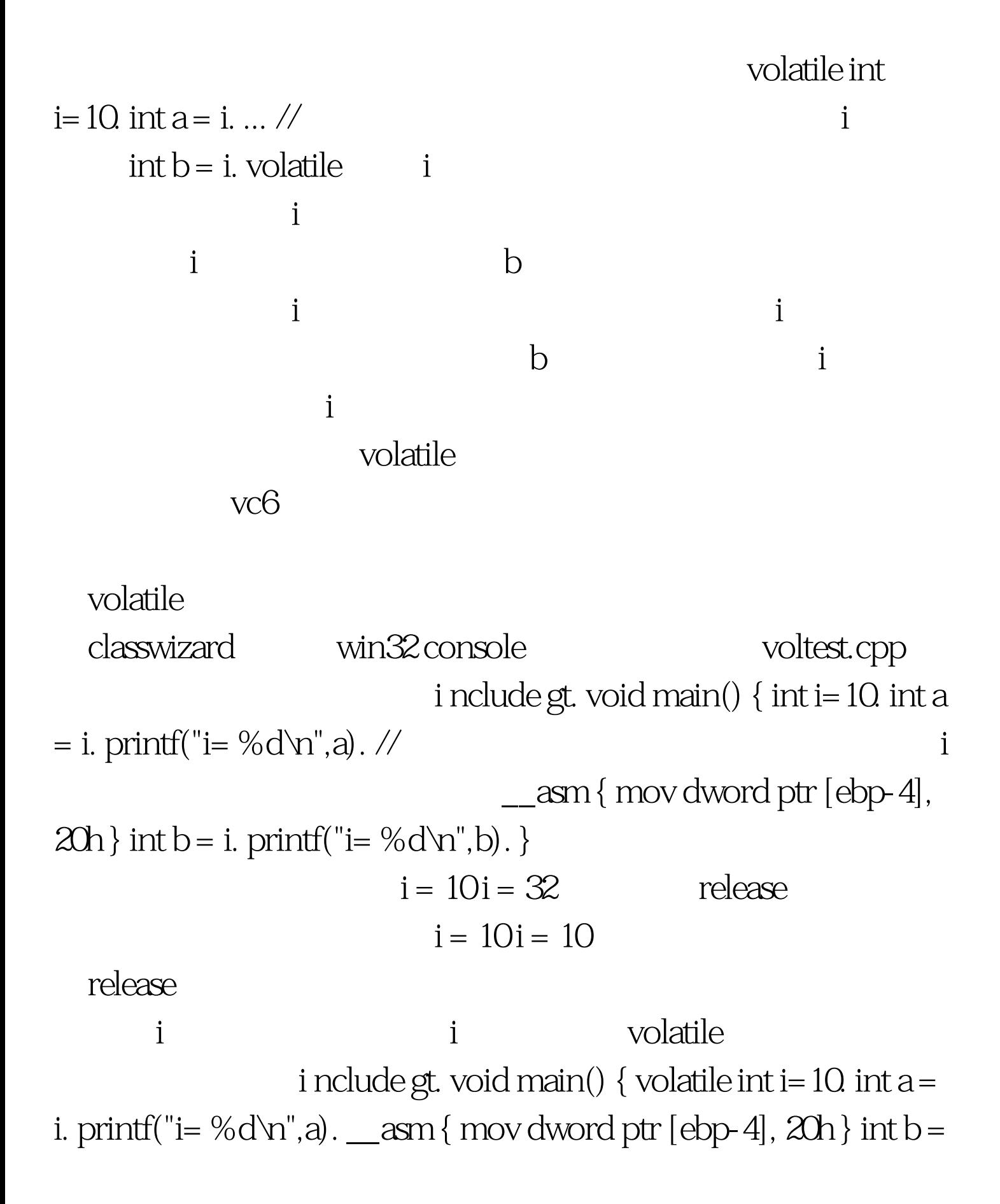

i. printf("i= %d\n",b). } 分别在调试版本和release版本运行程序  $i = 10i = 32$ ! 2009年9月全国计算机等级考试时间及科目预告 2009 NCRE : 2009

 $2009$ 

 $100\mathrm{Test}$ www.100test.com